# **Title 40 CFR Part 191 Compliance Certification Application for the Waste Isolation Pilot Plant**

**Appendix CODELINK** 

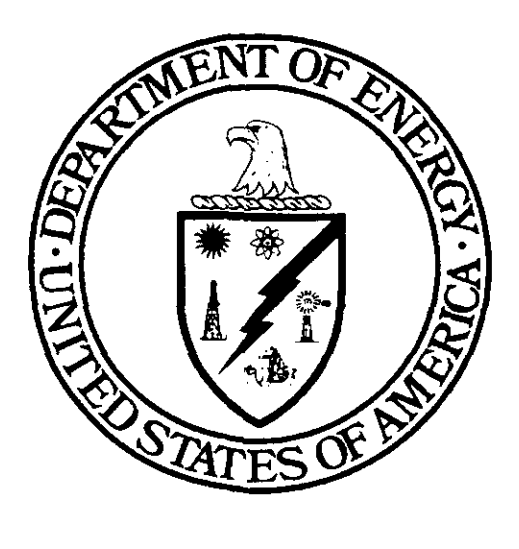

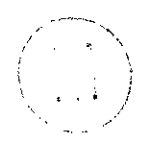

# **United States Department of Energy Waste Isolation Pilot Plant**

**Carlsbad Area Office Carlsbad, New Mexico** 

# **The WIPP 1996 Performance Assessment Codes and Their Linkages**

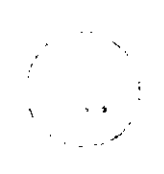

## **Title 40 CFR Part 191 Compliance Certification Application**

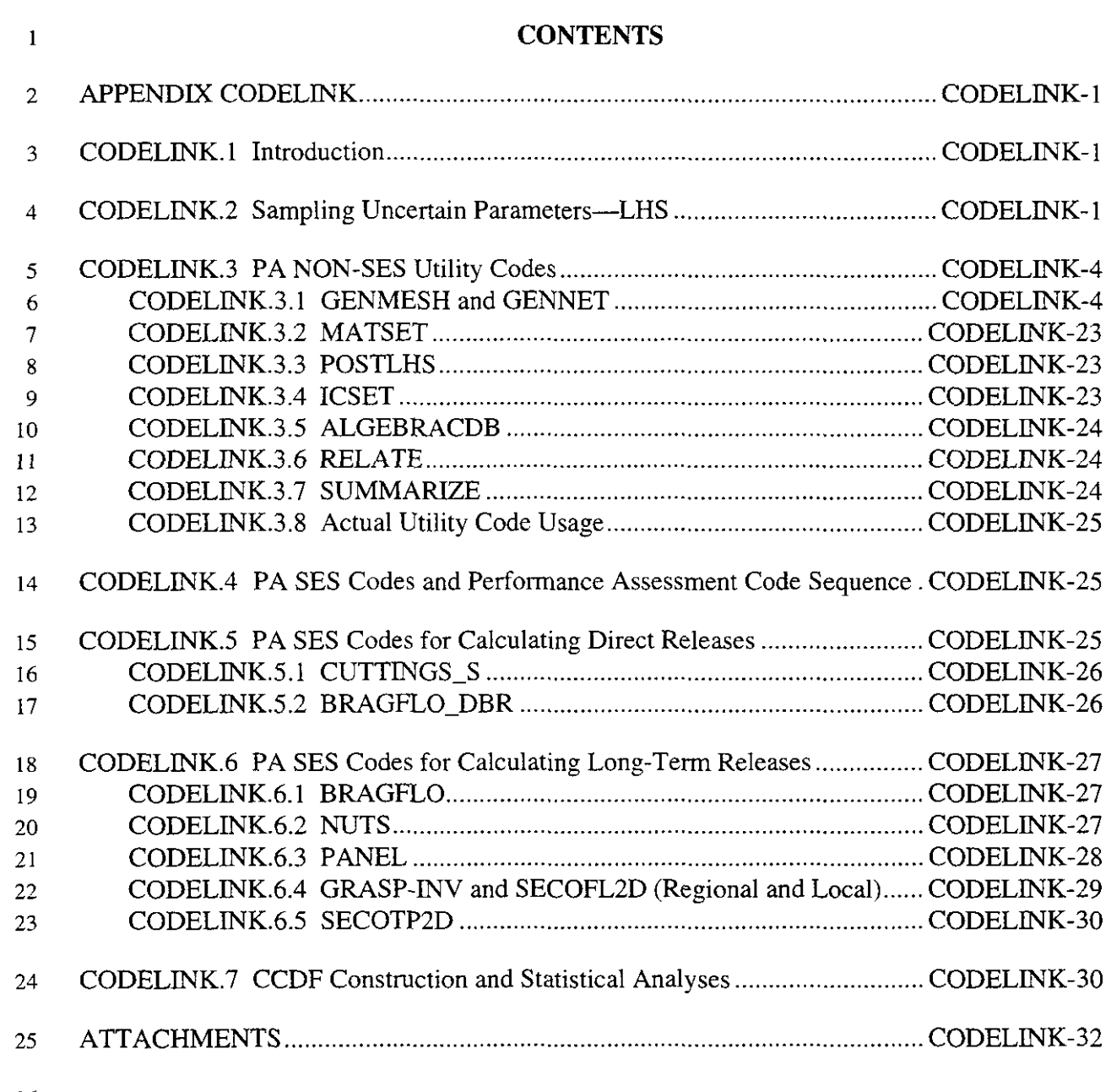

26

,-

-.

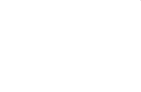

 $\cdots$ 

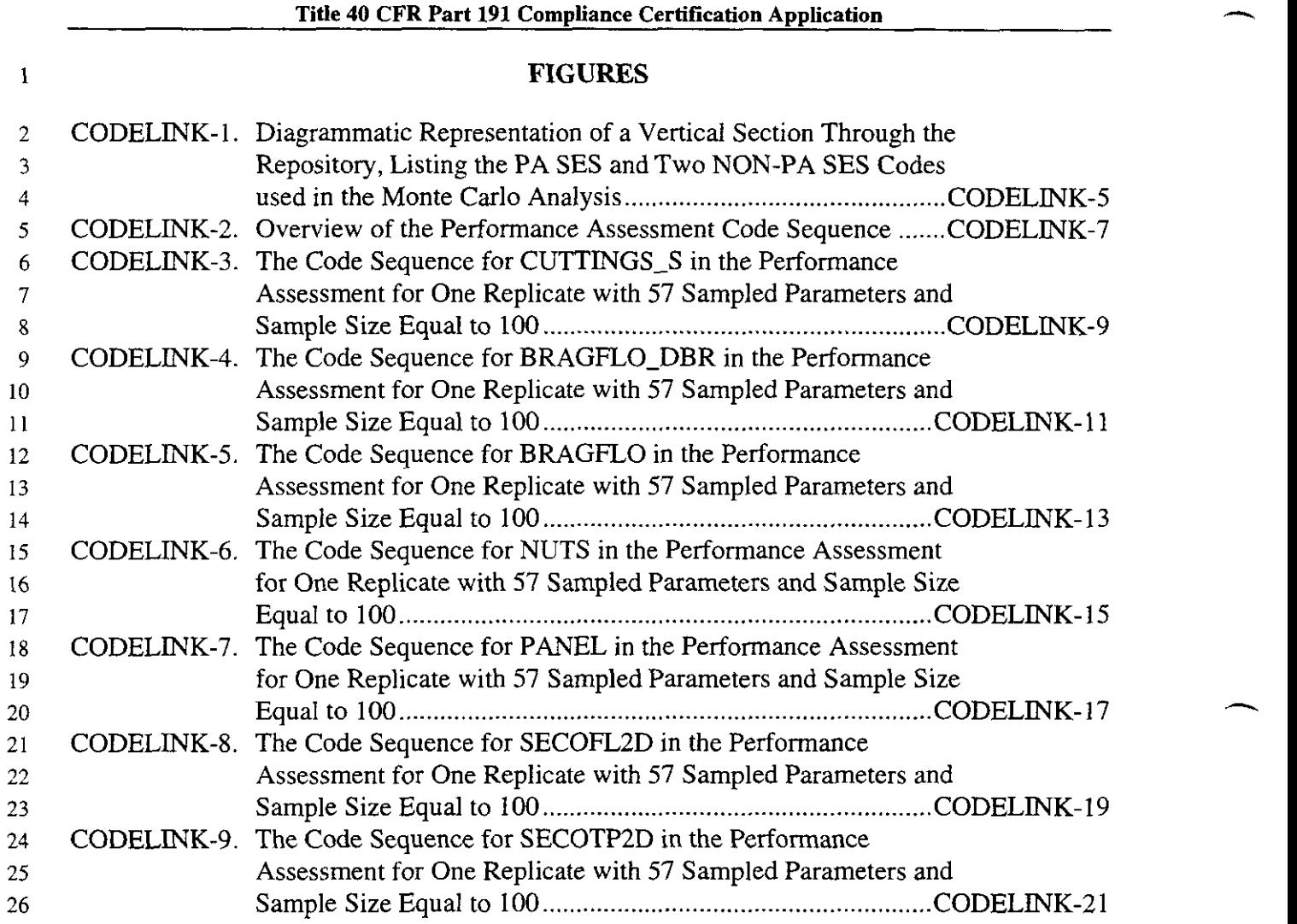

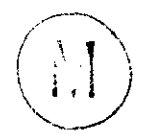

 $\overline{\phantom{a}}$ 

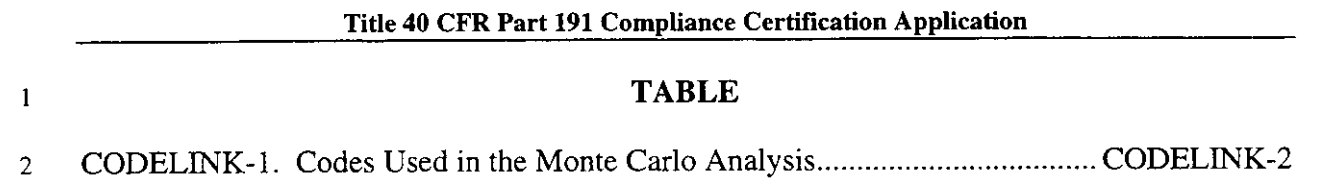

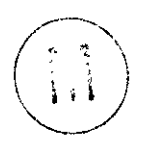

.-

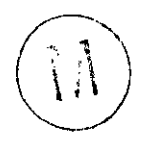

**1** 

**h** 

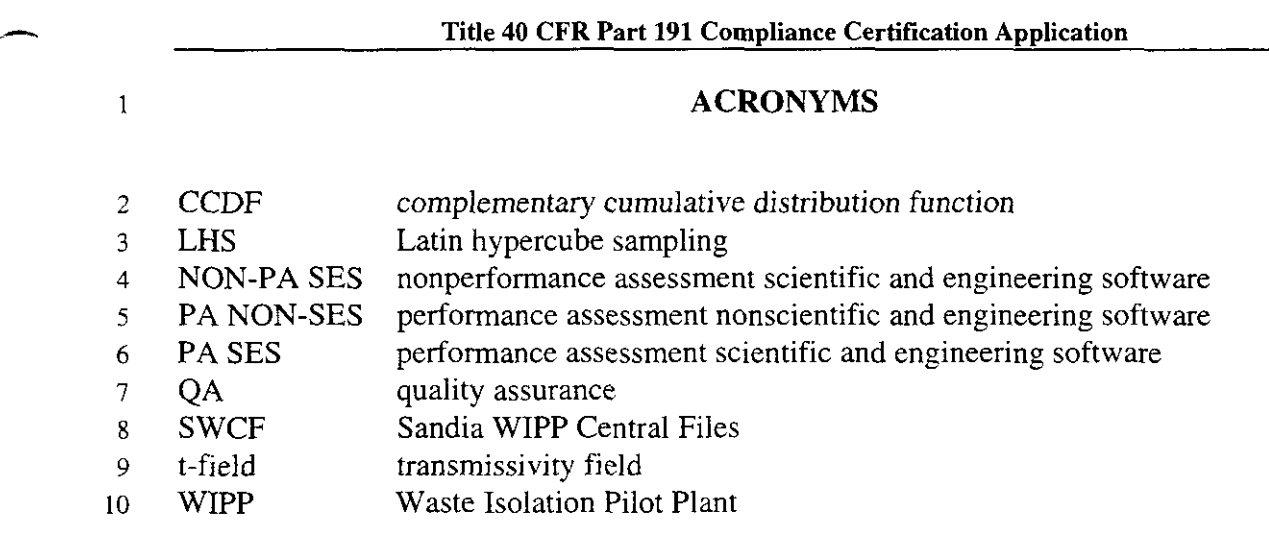

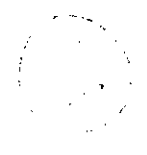

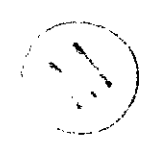

2

### 1 **APPENDIX CODELINK**

2 *3*  4 *5*  6 7 8 9 10 11 12 **13**  Presented are overviews of and background for (1) the principal codes used in the analysis following Latin hypercube sampling, and (2) the principal code-linkage sequences that support the Waste Isolation Pilot Plant (WIPP) performance assessment in support of this application. Operational details and supporting references are not included nor are discussions of codes that provide input to the performance assessment. However, detailed user's manuals, one for each compliance software code, have been compiled and archived as part of the quality assurance (QA) procedure for this application. Functional descriptions of each performance assessment scientific and engineering software (PA SES) code are included as appendices. Attachment 1 to this appendix lists the compliance software and the Sandia WIPP Central Files (SWCF) records package identifiers for each code. Codes are categorized as PA SES, PA NON-SES (performance assessment nonscientific and engineering software), and NON-PA SES (nonperformance assessment scientific and engineering software) (see also Table *5-* **<sup>1</sup>**

14 in Chapter 5.0 of this application).

#### 15 **CODELINK.1 Introduction**

16 17  $\frac{16}{17}$ 19 20 21 22 23 24 2s As discussed in Chapter 6.0 of this application, long-term performance assessments of the WIPP disposal system are carried out by applying, in sequence, a number of computer codes designed to model processes that may significantly affect transport of radionuclides from the repository via various routes through the surrounding geological units to the accessible environment. **As** code development has been an on-going process in WIPP performance assessment research, the codes as well as the code sequences applied to WIPP performance assessments have evolved in time. This discussion focuses on the codes and code sequences that support this compliance application. Table CODELINK- 1 lists codes used in the Monte Carlo analysis for this performance assessment, their function and type, and their category with regard to supporting this application, that is, PA SES, PA NON-SES, or NON-PA SES.

26 27 28 29 30 31 32 **33**  34 Sampling methods used in the Monte Carlo analysis for the performance assessment are described in Section CODELINK.2 below. In Section CODELINK.3, the PA NON-SES utility codes that prepare the way for and support the various PA SES codes are discussed individually. The seven PA SES codes and their functions are introduced in Sections CODELINK.4 through CODELINK.7. The PA SES codes themselves, the repository, and the principal features of the repository are depicted in Figure CODELINK-1. The overall codelinkage sequence for the performance assessment is shown in Figure CODELINK-2. It serves as a guide to and connection diagram for the individual code-linkage sequences, which are shown in Figures CODELINK-3 through CODELINK-9.

#### 35 **CODELINK.2 Sampling Uncertain Parameters-LHS**

36 Sampling is carried out by a code called LHS, which stands for Latin hypercube sampling

,- **37**  Application of LHS includes a preprocessor code PRELHS and a postprocessor code  $\overline{1}$ 

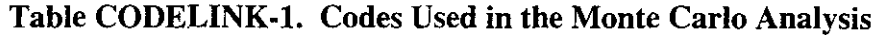

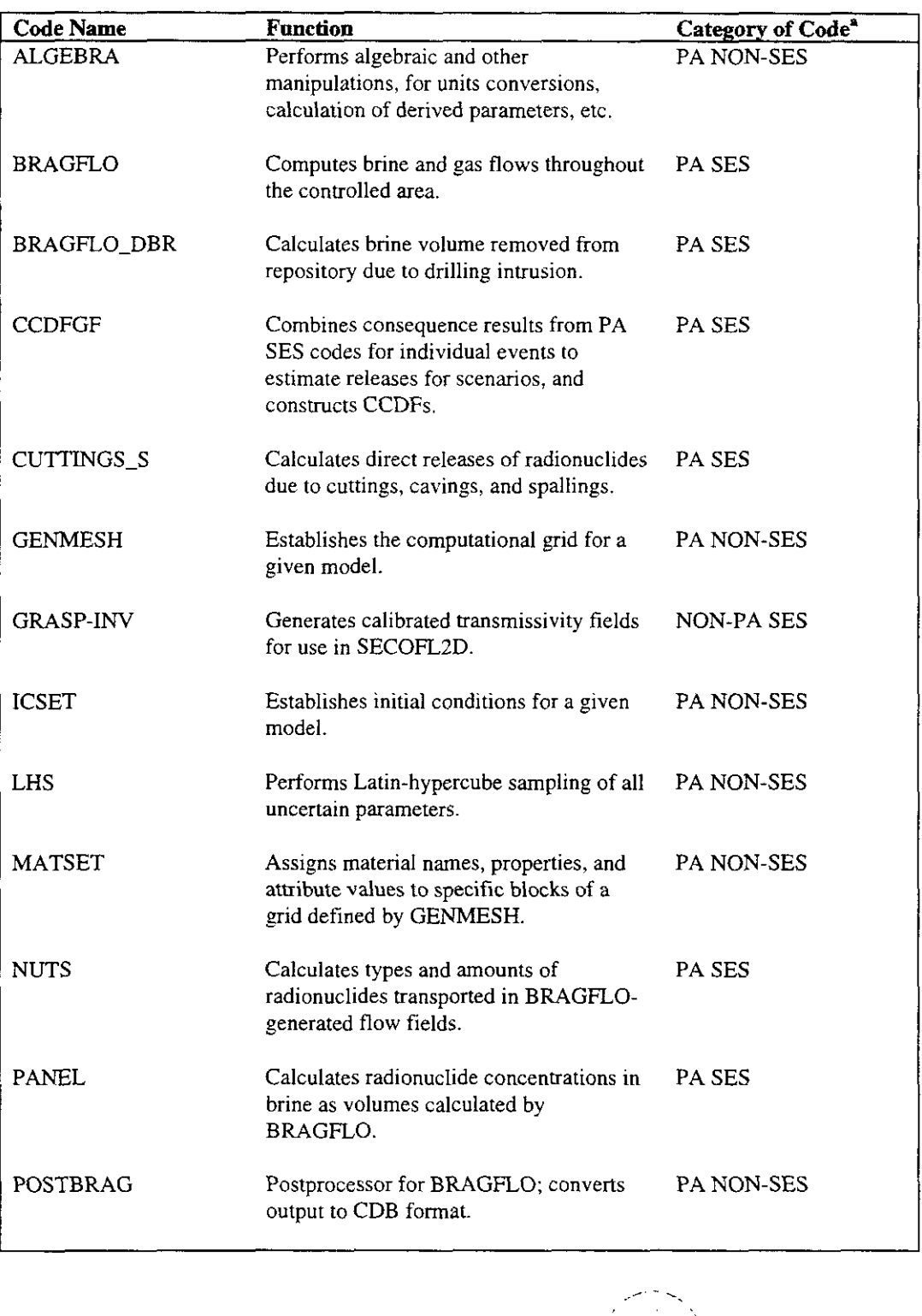

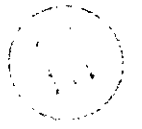

-

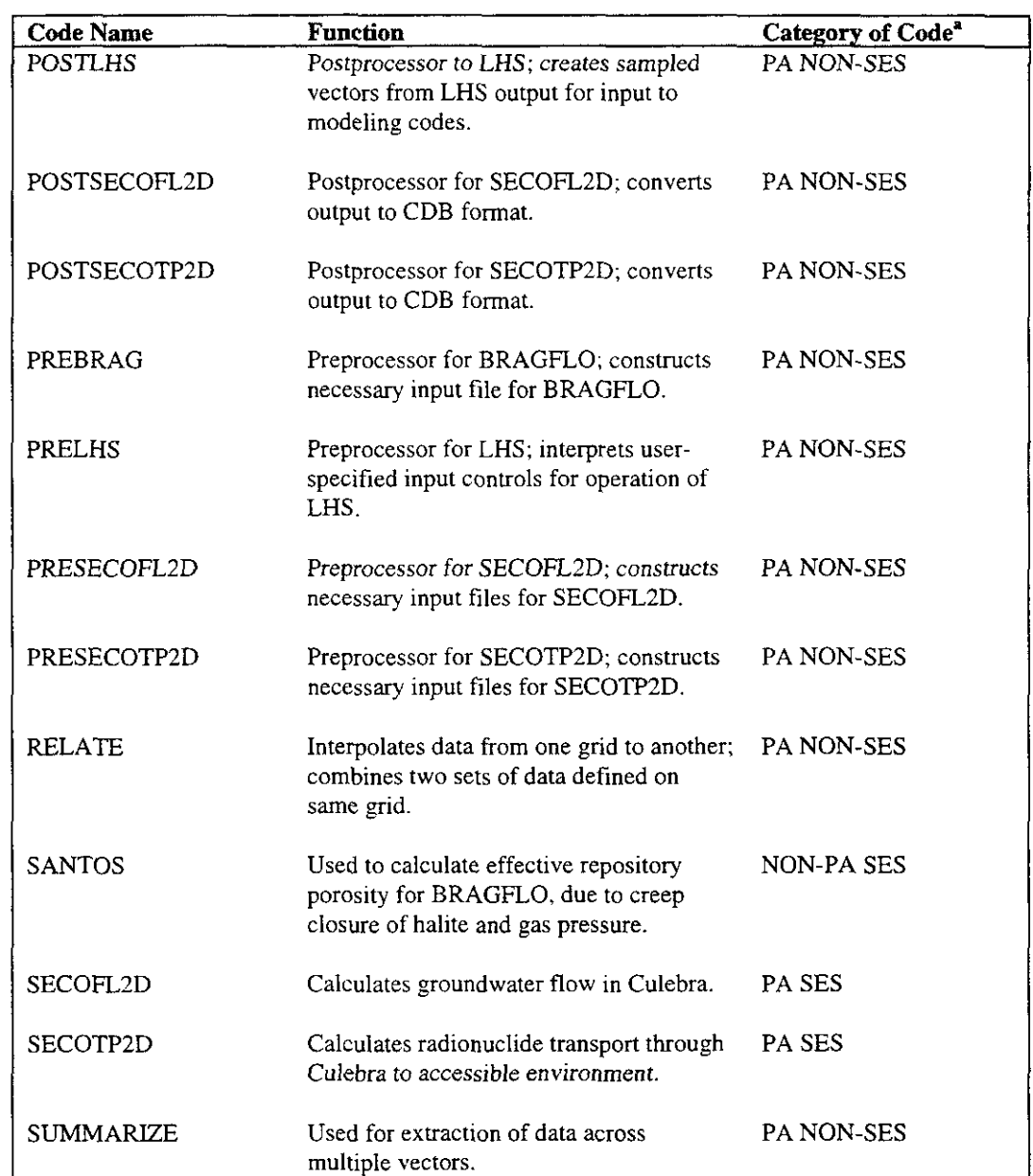

### **Table CODELINK-1. Codes Used in the Monte Carlo Analysis (continued)**

8

10

 $\sim$  9

**h** 

1

<sup>a</sup> Codes are grouped into three categories: PA SES, PA NON-SES. and NON-PA SES. PA SES and NON-PA SES codes model physical or chemical processes. PA NON-SES codes include statistic codes, which perform sampling or provide some type of statistical analysis, and utility codes, which permit user control of the other codes or provide an interface between codes. PA SES and PA NON-SES codes listed are **mn** repeatedly in a performance assessment calculation, using the Latin hypercube sample values drawn from distribution functions for uncertain parameters. NON-PA SES codes-for example, SANTOS and GRASP-INV-are run outside of a given performance assessment calculation for a set of Latin hypercube samples as subsidiary calculations to provide input.

POSTLHS. LHS requires that each uncertain parameter be specified in terms of a probability distribution. 1 2

LHS is a stratified Monte Carlo sampling code designed to sample the entire range of 3

variability of all uncertain WIPP parameters. For each of *m* uncertain parameters, LHS  $\overline{4}$ 

divides the likelihood-of-occurrence axis *(of* the cumulative distribution) into *n* equal-length 5

segments, where *n* is the sample size, and then draws one parameter value randomly from 6

each segment. It then combines, by random pairing, the results to form *n* input vectors, each 7

vector containing a unique ordered set of all *rn* of the required uncertain input parameters. 8

Thus, the outcome of LHS's sampling may be represented as an  $m$ -row,  $n$ -column matrix in 9

which every value in a given row is different from every other value in that row. For the 10

analysis described in Chapter 6.0 of this application, the  $m$ -row,  $n$ -column table with m=57 11

and n=100 is presented in Appendix IRES (Tables IRES-2, **IRES-3,** and IRES-4) for each of 12

the three independent replicates. Once the matrix of actual values has been formed, a second 13

matrix with the identical parameter ordering but listing the ranks of the sampled values is also 14

created and reported. The code user may specify correlations *a priori,* and LHS will then **15** 

combine the selected parameters in such a way as to assure that the sampled values remain 16

correlated at the correct level. 17

When a performance assessment code requires sampled input parameters, it exercises 18

POSTLHS (discussed in Section CODELINK.3.3, below). POSTLHS generates a set of *n*  19

output files that are identical except for the values of sampled parameters associated with the 20

code requiring them. LHS results for this performance assessment are presented in Appendix 21

IRES (Tables IRES-2, IRES-3, and IRES-4). 22

#### **CODELINK.3 PA NON-SES Utility** *Codes*  23

In this section, only PA NON-SES utility codes are discussed, including all the ones that will 24

be encountered in a performance assessment. They are discussed in roughly the order in 25

which they are used in an actual run sequence; however, no actual performance assessment 26

code sequences will be discussed in this section. Each PA SES code requires its own 27

*individual* utility-code sequence before it can be exercised. Performance assessment code 28

sequences for PA SES codes are shown in Figures CODELINK-3 through CODELINK-9, and 29

the individual PA SES codes themselves are discussed in Sections CODELINK.4 through CODELINK.7. 30

31

#### 32 *CODEL.INK.3.I GENMESH and GENNET*

33 GENMESH and GENNET are mesh-generating codes that (1) establish the computational-

34 grid geometry of the physical domain being modeled, and (2) create the output file (known as

35 a CDB file) that will collect sequential binary-format results and trace the path of the

36 computational sequence throughout its entire history. Thus, in CUTTINGS-S, GENMESH

- 37 grids the cylindrical borehole from the bottom of the borehole to ground level with a single
- 38 grid element that is one unit wide, the width being based on the drill-bit diameter. In

 $\mathcal{L}$  , and  $\mathcal{N}_{\mathcal{L}}$  , and

. ,.

**h** 

**A.** 

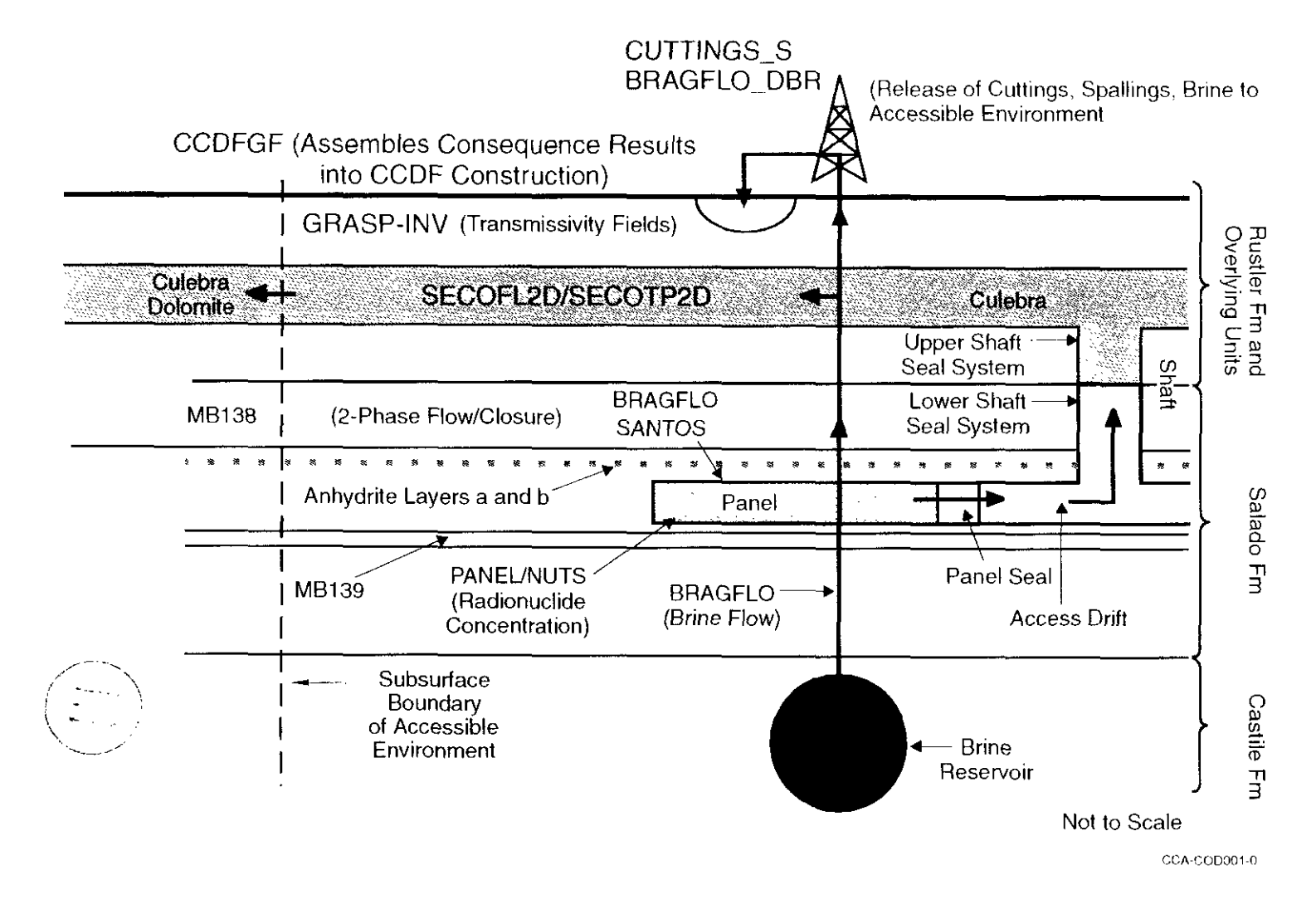

**Figure CODELINK-1. Diagrammatic Representation of a Vertical Section Through the Repository, Listing the PA SES arid Two NON-PA SES Codes Used in tlie Monte Carlo Analysis** 

**Title 40 CFR Part 191 Compliance Certification Application** -

**THIS PAGE INTENTIONALLY LEFT BLANK** 

![](_page_13_Figure_2.jpeg)

 $\mathbf{1}$ 

![](_page_14_Figure_1.jpeg)

Note: PA SES codes are rectangular. The NON-PA SES code is dashed. See Figures CODELINK-3 through CODELINK-9 for more datailed representations of the individual PA SES-code sequences.

### *<sup>5</sup>***Figure CODELINK-2. Overview of the Performance Assessment Code Sequence**

![](_page_15_Picture_2.jpeg)

 $\mathbf{I}$ 

-.

![](_page_16_Figure_1.jpeg)

Note: PA SES codes are rectangular: PA NON-SES codes are rounded.

**Figure CODELINK-3. The Code Sequence for CUTTINGS-S in the Performance Assessment for One Replicate with 57 Sampled Parameters and Sample Size Equal** *to* **100** 

DOEICAO 1996-2184 CODELINK-9 October 1996

.-.

**Title 40 CFR Part 191 Compliance Certification Application** 

**THIS PAGE INTENTIONALLY LEFT BLANK** 

![](_page_17_Picture_2.jpeg)

**1** 

 $\lambda$ 

![](_page_18_Figure_1.jpeg)

**Figure CODELINK-4. The Code Sequence for BRAGFLO-DBR in the Performance Assessment for One Replicate with 57 Sampled Parameters and Sample Size Equal to 100** 

4 *5*  6

 $\frac{1}{2}$ 

 $\overline{\phantom{a}}$ 

![](_page_19_Picture_2.jpeg)

![](_page_20_Figure_1.jpeg)

Note: PA **SES** codes are rectangular; PA NON-SES codes are rounded. The NON-PA **SES** code is dashed.

**Figure CODELINK-5. The Code Sequence for BRAGFLO in the Performance Assessment for One Replicate with 57 Sampled Parameters and Sample Size Equal to 100** 

*c* 

![](_page_21_Picture_3.jpeg)

![](_page_22_Figure_1.jpeg)

Note: PA SES codes are rectangular: PA NON-SES codes are rounded

**7 Size Equal to 100**  - *5* **Figure CODELINK-6. The Code Sequence for NUTS in the Performance Assessment for One Replicate with 57 Sampled Parameters and Sample** 

**1** 

# **THIS PAGE INTENTIONALLY LEFT BLANK**

 $\overline{\phantom{a}}$ 

![](_page_24_Figure_1.jpeg)

Note. PA SES codes are rectangular: PA NON-SES codes are rounded

**4 Figure CODELINK-7. The Code Sequence for PANEL in the Performance Assessment for One Replicate with 57 Sampled Parameters and Sample Size Equal to 100** 

*5*  6

 $\frac{1}{3}$ 

**c**  $\frac{1}{2}$ 

*c* 

![](_page_25_Picture_2.jpeg)

1

October 1996 CODELINK- **18** DOWCAO **1996-2184** 

 $\overline{\phantom{a}}$ 

![](_page_26_Figure_0.jpeg)

 $\overline{3}$ 

*5 6*  **7** 

**,A** 

**Note: PA SES codes are rectangular: PA NON-SES codes are rounded. The NON-PA** SES **code is dashed.** 

**Figure CODELINK-8. The Code Sequence for SECOFL2D in the Performance Assessment for One Replicate with 57 Sampled Parameters and Sample Size Equal to 100** 

DOEICAO 1996-2184 CODELINK-19 October 1996

**1** 

# **THIS PAGE INTENTIONALLY LEFT BLANK**

![](_page_27_Picture_3.jpeg)

![](_page_28_Figure_0.jpeg)

<sup>4</sup><br>5 **Note: PA SES codes are rectangular; PA NON-SES codes are rounded.<br>6 <b>Figure CODELINK-9.** The Code Sequence for SECOTP2D in the Performance **Assessment for One Replicate with 57 Sampled Parameters and Sample Size Equal to 100** 

DOEICAO 1996-2184 CODELINK-21 October 1996

*5*  6

8 9

*h* 

![](_page_29_Picture_3.jpeg)

### **Title 40 CFR Part 191 Compliance Certification Application**

BRAGFLO, GENMESH grids the entire repository region and surrounding formation from  $\mathbf{1}$ the Castile to the ground surface. In the vertical, it extends from the hypothesized underlying  $\overline{2}$ brine reservoir, throughout the Salado, to the overlying Culebra, and on upward to the ground- $\overline{3}$ surface level, which is a boundary of the accessible environment. In the SECO codes,  $\overline{4}$ GENMESH grids the Culebra in a horizontally nonuniform regional grid that provides higher 5 resolution in the vicinity of boreholes. It also grids the Culebra in a nonuniform, higher-6 resolution, local grid centered over the repository.  $7\phantom{.0}$ 

*8*  9 GENNET is a simplified mesh-generating code that is used for simple code geometries (for example, PANEL).

#### 10 *CODELINK.3.2 MATSET*

11 12 13 14 15 16 17  $\begin{array}{c} 16 \\ 17 \\ 18 \\ 19 \end{array}$ 19 20 21 22 MATSET's function is to assign material names, associated property values, and attribute values to specific blocks of grid elements identified by material region and defined by GENMESH. It creates its output file by adding its information to the input file it receives from GENMESH (or GENNET), the source of the new data being the performance assessment parameter data base. If used in default mode, MATSET chooses median values for all uncertain parameters. The user may, however, instruct MATSET to choose mean values. Neither alternative is used in probabilistic performance assessment calculations for uncertain parameters, which are sampled, but may be used for fixing values for nonsampled parameters. In performance assessments, the very next code in the utility run sequence is POSTLHS, which replaces MATSET's data choices with sampled values for all uncertain parameters. Thus, MATSET's choices of numerical values for uncertain parameters serve strictly as placeholders.

#### 23 *CODELINK.3.3 POSTLHS*

24 *25*  26 27 *28*  29 30 31 32 As discussed in Section CODELINK.2 above, POSTLHS is LHS's postprocessor, LHS being the principal Latin-hypercube sampling code and the code whose output file contains the entire suite of  $n$  sampled values and rank orderings for all  $m$  uncertain parameters. POSTLHS's principal functions are: (1) to replicate the input file it receives from MATSET *n*  times, (2) to assign to each such replicated MATSET file a different numerically-sequential name, and **(3)** to overwrite on each such file a different sampled value for each parameter from the suite of uncertain parameters that arise for that PA SES code. Except for sampled data, POSTLHS's *n* output CDB files are identical to one another and to the MATSET CDB file from which they came.<br>  $100 \times 100 \times 100$ 

#### 33 *CODELINK.3.4 ICSET*

34 All PA SES codes deal with systems of differential equations that are written as boundary-

- 35 value problems. For transient problems, all unknown dependent variables must be specified
- 36 over the entire computational domain, including all interior and boundary-value nodes, at the
- 37 initial instant from which the computation begins. In physical terns, initial conditions
- describe the initial configuration of the physical system, which may or may not have a **1**
- significant impact on the long-term behavior of the system. **2**
- ICSET's principal task is to assign user-specified initial numerical values to all unknown 3
- dependent parameters at every point in the computational grid (specified by GENMESH or  $\overline{\mathbf{4}}$
- GENNET). In time-stepping methods, the initial values are the original known quantities 5
- from which numerical approximations of the dependent variables and their derivatives are 6
- calculated and from which they evolve in time.  $\overline{7}$
- ICSET does not appear in the utility code sequence of every PA SES code because some of 8
- the codes (SECOFL2D, for example) set initial conditions internally, and others 9
- (CUTTINGS-S, for example) use analytically-integrated results that have already 10
- incorporated their initial conditions. 11

#### *CODELINK.3.5 ALGEBRACDB*  12

- Occasionally, a parameter, attribute, or value may be listed or output from a code in a form 13
- that is unsuitable for direct use in a subsequent code. Typically, parameter units (that is, **14**
- dimensions) may be inconsistent, a vector magnitude may be required rather than coordinate 15
- components of the vector, or the components of a tensor may be decomposed in a different 16
- coordinate system. ALGEBRACDB (often called simply ALGEBRA) is designed to make the 17
- appropriate changes. ALGEBRA is capable of performing most common algebraic 18
- manipulations and/or evaluating most common transcendental functions (trigonometric, 19
- logarithmic, exponential, etc.). It reads its instructions from a user-specified ASCII input **20**
- control file that employs, for user convenience, an algebraic syntax that is similar in 21
- appearance to normal FORTRAN syntax. 22
- ALGEBRA does not occur in the preparatory run stream for every PA SES code. 23

#### *CODELINK.3.6 RELATE*  24

- RELATE serves two principal purposes. First, it is capable of interpolating data from one *25*
- coordinate grid to a different coordinate grid that overlies it. Second, it is capable of 26
- combining two data files that are defined over the same grid. For example, SECOFL2D uses 21
- RELATE to add to its data files the sampled transmissivity values. 28
- RELATE is not used by every PA SES code. 29

![](_page_31_Picture_30.jpeg)

#### *CODELINK.3.7 SUMMARIZE* .. . .. 30

- 31 SUMMARIZE can produce a single output file that contains similar data collected from
- 32 across all the sampled CDB data files, thus allowing analysts to choose specific values from
- 33 different modeling-code runs, at identical intermediate times, from each of the *n* sampled data
- 34 files. If data-recording times are not identical on the various sampled files, SUMMARIZE
- 35 can interpolate data on subsequent files to match the times used on the first file, or it can

 $\overline{\phantom{a}}$ 

**1** 

choose nearest values, **as** directed by the user. Thus, it facilitates comparisons as may be  $\mathbf{1}$ 

required by system analysts. Secondly, although it is able to read CDB format,  $\mathcal{L}$ 

SUMMARIZE outputs data to other common file formats, such as ASCII text, database, and 3

 $\overline{A}$ spreadsheet formats.

#### *5 CODELINK.3.8 Actual Utility Code Usage*

6 The performance assessment code run sequences for the principal PA SES codes differ

7 somewhat from one another, although all use PA NON-SES utility codes from the set of codes

**8**  discussed in this section. The specific performance assessment code sequences are not

9 discussed here; however, they are shown in correct order in Figures CODELINK-3 through

**10**  CODELINK-9.

-

#### 11 **CODELINK.4 PA SES Codes and Performance Assessment Code Sequence**

12 The PA SES codes are exercised together to produce a complete suite of radionuclide-release

**13**  results, depending on the scenario under consideration. These PA SES codes are discussed

14 briefly below, and each is treated in detail in its own appendix.

**15**  One principal performance assessment code sequence calculates long-term releases following

16 drilling that occur through subsurface transport to the accessible environment (see Section

**17**  6.4.7.2 in Chapter 6.0 of this application). The performance assessment code sequence

**18**  involves five PA SES codes: BRAGFLO, NUTS, PANEL, SECOFL2D, and SECOTP2D. Of

19 these, all but NUTS and PANEL are exercised **as** a triad of codes that include pre- and

20 postprocessor codes.

21 Another performance assessment code sequence calculates direct releases during drilling to

**22**  the accessible environment, at ground-surface level immediately above the repository (see

23 Section 6.4.7.1 in Chapter 6.0). The relevant performance assessment code sequences here

24 involve the two PA SES codes CUTTINGS-S and BRAGFLO-DBR.

25 Each PA SES code is exercised near the end of a sequence of **PA** NON-SES utility codes that

26 is designed to fit that particular code and interface it to its controlled database. The individual

21 sequences are shown in Figures CODELINK-3 through CODELINK-9. Section

**28**  CODELINK.5, below, treats only the PA **SES** codes that arise in direct-release calculations.

29 Section CODELINK.6 treats only the PA SES codes that arise in the code sequence for long-

30 term releases following drilling. The net release for each of the *n* input vectors is the sum of

31 its direct and long-term releases. both for undisturbed conditions and following drilling. The

32 total release for each sampled future is given by Equation 4.1 in Appendix CCDFGF.

#### *33*  **CODELINKS PA SES Codes for Calculating Direct Releases**

34 Two codes called CUTTINGS-S and BRAGFLO-DBR model the outcomes associated with

-. **35**  direct transport to the surface during the drilling of a borehole that is hypothesized to

36 penetrate the repository. There are four principal categories of phenomena, namely material  $\mathbf{1}$ removal (1) by cuttings, (2) by cavings, **(3)** by solid spallings, and **(4)** by direct brine release.

CUTTINGS-S treats the first three items. BRAGFLO-DBR treats the fourth.  $\overline{2}$ 

#### 3 *CODELINK.5.I CUTTINGS-S*

 $\overline{\mathbf{4}}$ CUTTINGS-S estimates the direct removal of solid wastes from the repository as the result of

inadvertent penetration by a borehole drilled at some time in the future. The word "direct" 5

refers to the fact that CUTTINGS-S releases occur directly to the surface *at the time* of 6

drilling. 7

Cuttings are those portions of the waste that are directly removed by the drill string and the 8

drilling fluid. The volume of repository material removed as cuttings is the portion of the 9

repository cut by the drill bit. Solids that originally bordered the borehole on its exterior and 10

- erode into the drilling fluid as a result of the fluid's frictional effects on the outer cylindrical **II**
- surface of the borehole are called cavings. Because of that action, the volume of wastes 12
- removed from the repository can be larger than the volume of the borehole originally cut 13
- through the wastes. CUTTINGS-S allows for both laminar and turbulent shear flow in the 14
- circulating fluids, which, in turn, leads to two different models to estimate material removal 15

due to erosion. CUTTINGS\_S also calculates spall releases. Appendix CUTTINGS contains 16

- a detailed discussion of CUTTINGS-S, and the conceptual models for direct release as 17
- discussed in Chapter 6.0 (Section 6.4.7). The total volume of direct-released solids is the sum 18
- of these three releases, that is, cuttings, cavings, and spallings. 19

CUTTINGS-S acquires its parameter data from (i) the input CDB files provided by the codes MATSET and BRAGFLO, (ii) a user-supplied input text file, and (iii) the performance 20 21

assessment parameter database. Discrete values of sampled data are provided by the code

POSTLHS. CUTTINGS-S input includes the rotational speed of the drill string, cutting-bit 22 23

diameter, the shear-rate-dependent viscosity and density parameters **for** the drilling mud, 24

- borehole roughness, the compacted repository thickness and porosity, the drilling mud flow 25
- rate, the drill collar diameter, and the effective failure shear strength of the compacted borehole roughness, the compacted repository thickness and porosity<br>rate, the drill collar diameter, and the effective failure shear strength<br>repository material. 26
- 27

#### *CODELINK.5.2 BRAGFLO-DBR*  28

- BRAGFLO-DBR (also referred to as DBR-BRAGFLO) models the brine released to the 29
- surface as a direct result of a drilling intrusion into the repository (Appendix MASS, 30
- Attachment 16-2). It is in fact a different application (that is, a different grid, a different 31
- material map, and a different time scale) of the code BRAGFLO (see Section CODELINK.6.1 32
- herein). The Poettmann-Carpenter wellbore model is implemented to calculate the flowing 33
- bottom-hole pressure that is needed to determine the volume of brine released to the surface. 34

Only the repository horizon is modeled. Local scale features (for example, salt pillars, panel 35

- seals, rooms, and passageways) are modeled. lnitial brine saturation and pressure, porosity, 36
- and panel height within the waste are determined from the 10,000-year BRAGFLO results, **37**
- using interpolation over intrusion times in the CUTTINGS-S code (Section CODELINK.5.1 38

-.

![](_page_33_Picture_41.jpeg)

above and Appendix MASS, Attachment 16-2). Unsampled parameter values are obtained  $\mathbf{1}$ 

 $\overline{2}$ directly from the performance assessment parameter database, and sampled parameters are

incorporated from BRAGFLO results through a RELATE step. 3

#### 4 **CODELINK.6 PA SES Codes for Calculating Long-Term Releases**

*5*  6 7 8 9 10 11 12 **13**  14 1s 16 17 18  $\begin{array}{c} 17 \\ 18 \\ 19 \end{array}$ In the performance assessment code sequence, BRAGFLO simulates flow of brine and gas within and through the repository and surrounding formation from the Castile to the surface. NUTS and PANEL calculate the amount of radionuclides mobilized by fractions of the repository brine flows estimated by BRAGFLO. Together, they estimate the mass of radioactive material transported to the Culebra or above and through the anhydrite layers, MB 138, a & b, and MB 139. SECOFL2D simulates the natural groundwater flow in the Culebra on a regional scale (tens of kilometers) centered approximately over the repository's location, and uses it for a recalculation of the flow on a smaller local scale (a few kilometers) in the Culebra immediately above the controlled area. SECOTP2D estimates the amounts of radionuclides that would be transported by SECOFL2D's Culebra flow field given (1) the inputs from NUTS or PANEL, (2) the radioactive decay, and (3) the retarding properties of the Culebra matrix materials. The five PA SES codes are exercised in that order. They are discussed in the same order in the five subsections that follow. Because SECOTP2D is linear in the source term, it is exercised for unit inputs of each radionuclide and its results scaled to NUTS'S or PANEL'S estimates for each release pathway.

#### 20 *CODELlNK.6.1 BRAGFLO*

21 22 23 24 **25**  26 27 28 29 30 31 BRAGFLO calculates brine and gas flow everywhere within the controlled area and beyond from the Castile to the ground surface. As discussed in Chapter 6.0 (Section 6.4.2), regions of note include (1) the Culebra, (2) the repository, which is comprised primarily of **(3)** a thick relatively-impermeable crystalline halite with **(4)** thin interspersed interbeds of anhydrite materials, *(5)* disturbed rock zones in the immediate vicinity of the repository and (6) the shaft-seal systems. If exploratory drilling is hypothesized, the above regions are permitted to become interconnected by boreholes that (a) may or may not penetrate the hypothesized brine reservoir, and (b) are assumed to be plugged (prior to abandonment) in ways that reflect present-day practice. BRAGFLO couples the flow of brine and gas to other important repository processes such as creep closure and gas generation. The resulting brine-phase, transient-flow fields **are** used by NUTS to simulate radionuclide transport in these flow fields.

- 32 BRAGFLO is discussed in detail in Appendix BRAGFLO. The conceptual model
- 33 implemented by BRAGFLO for the performance assessment is described in Chapter 6.0  $\vec{r}^{\prime}$
- 34 (Section 6.4).

#### 3s *CODELINK.6.2 NUTS*

36 37 38 NUTS is a radionuclide transport code. Its principal capabilities are (1) to decay the inventory, using Bateman's equations, and (2) to transport radionuclides through porous or fractured media considering advection, diffusion, dispersion, and sorption processes. The  $34$ <br>  $35$ <br>  $36$ <br>  $37$ 

### **Title 40 CFR Part 191 Compliance Certification Application**

1 2 3 **4**  5 6 7 **8**  9 latter three processes are not included in the NUTS code for the performance assessment. The largest such path, in terms of volume rate of flow, leads to the Culebra, whose flow field is resolved by SECOFL2D (see Section CODELINK.6.4). NUTS's estimates of the amounts are forwarded as multipliers for the results of SECOTP2D (see Section CODELINK.6.5), the transport code that transports unit inputs of mobilized radionuclides through the Culebra to the edge of the controlled area. NUTS serves that role for most of the consequence analyses for this performance assessment. Some analyses are made with PANEL and these are discussed in Section CODELINK.6.3. NUTS is discussed in detail in Appendix NUTS. The conceptual model implemented by NUTS for the performance assessment is discussed in

10 Chapter 6.0 (Section 6.4.5.4).

**11**  NUTS requires the following input parameters: (1) fluxes of brine, saturation, pressure,

- 12 porosity, and computational-domain geometry from BRAGFLO's binary-output CDB file; (2)
- 13 brine compressibility, reference pressure and temperature, residual brine saturation, and the

14 material map from BRAGFLO's ASCII input-file, and (3) solubilities, inventories, half-lives

15 and atomic weights of all the inventoried radioisotopes, free-water molecular diffusivity,

16 dispersivities, tortuosity, rock density, and standard-condition density of the brine.

#### **17**  *CODELINK.6.3 PANEL*

18 PANEL is a radionuclide mobilization and decay code. Its principal functions are (1) to decay

19 the inventory, which it does using Bateman's equations, and (2) to use the decayed inventory

20 together with the repository brine volume and outflow rate, and the dissolved and colloidal

21 actinide source terms, to estimate the quantity of all modeled radionuclides that are

22 transported up the borehole.

23 PANEL treats each repository panel as a single isolated mixing cell, and so is not a transport

- **24**  model. In consequence analyses that approximate those conditions, PANEL is applied.
- 25 PANEL also provides radioisotope concentrations for BRAGFLO\_DBR applications.

26 PANEL is discussed in detail in Appendix PANEL. The conceptual model implemented for

27 PANEL for the performance assessment is described in Chapter 6.0 (Section 6.4.7).

28 PANEL'S output is delivered as moles of each radioisotope that is released from the repository

29 (for the assumed flow rate). These are inconvenient units, so the outputs are run through a

- 30 postprocessing ALGEBRA step. This is a different application of ALGEBRA than the one
- 31 that precedes PANEL. For BRAGFLO runs, it converts releases in moles to releases in mass
- 32 (kilograms) for the outflow rates provided it. For BRAGFLO-DBR applications, it converts
- 33 PANEL's outputs at any given time to units of concentration by dividing them by the mass of
- **34**  brine that flowed through the repository during that time. The mass-per-unit-mass
- 35 concentration units are then converted to normalized EPA units per cubic meter of brine.
- 36 These data are then directly usable by BRAGFLO-DBR, whose output is in cubic meters of
- 37 brine. The product of the two is the direct release to the surface in normalized EPA units.

-

#### **1**  *CODELINK.6.4 GRASP-INV and SECOFL2D (Regional and Local)*

2 3 4 *5*  6 7 8 9 10 11 12 13 14 15 16 17 18 **A.** <sup>19</sup> 20 GRASP-INV is used outside the performance assessment code runstream. It generates a calibrated field of transmissivities in the Culebra on a regional scale for each of the *n* input vectors. SECOFL2D calculates a groundwater flow field for each of the *n* transmissivity fields. The two-dimensional, single-phase groundwater flow is governed by Darcy's law. Direct measurements of Culebra transmissivities exist at a number of locations throughout the WIPP region. GRASP-INV uses those measurements, their statistical properties, and other related information to solve the inverse groundwater-flow problem, and thereby generate an ensemble of fields that define transmissivity values at *each* node in the computational domain. The transmissivity fields produced have the same statistical properties (means, variances, covariances) as the measured data set, and they agree with measured transmissivities at all points where data exist. GRASP\_INV and SECOFL2D are described in Appendices TFIELD and SECOFL2D, respectively. The conceptual model implemented by these codes for the performance assessment is described in Chapter 6.0 (Section 6.4.6.2). After each new transmissivity-field realization **has** been completed, GRASP-INV writes a new CDB file that contains (1) defining information specifying the computational grid, (2) head values that will be used by SECOFL2D as boundary conditions, and **(3)** the sampled transmissivity field, which is reported numerically as hydraulic conductivities at each grid block. Before GRASP-INV's transmissivity fields are reported to SECOFL2D, they are modified by ALGEBRA to simulate the effects of potash mining that may take place in the future (see

21 Section 6.4.6.2.3 of Chapter *6.0).* 

*22*  23 24 25 26 The SECOFL2D flow calculation is carried out sequentially over two different, overlying meshes for regional and local domains. Boundary conditions for the local domain, which is nested within the regional domain, are interpolated from the regional flow solution, and material properties for the local grid are interpolated from the material properties of the regional grid.

27 28 29 30 31 32 33 34 35 36 37 38 SECOFL2D (i) solves Darcy's system of differential equations for the nonhydrostatic component of the pressure field on the regional grid, (ii) interpolates calculated regional heads to the local grid boundary, and (iii) solves the same system of differential equations a second time on the finer-scale local grid. It produces four output files. Two are results files and contain the calculated heads, Darcy velocities (x and y components), volumetric fluxes (x and y components), and salt concentrations if the working fluid is brine. One is for the regional flow-field calculation and the other is for the local flow-field calculation. A third output file contains all the information derived from the regional flow that is necessary to initialize and run a local-flow calculation. It is useful if several local calculations are to be run from a single regional calculation, which is the case if parametric effects are being studied. However, in normal performance assessment runs, this file may be regarded as a temporary file and discarded. The fourth output file is an ASCII text file that lists summary information about

39 the run and serves as a debug file.

![](_page_36_Picture_7.jpeg)

### 1 *CODELINK.6.5 SECOTP2D*

 $\mathcal{D}$ 3 4 5 **6**  *7*  8 **9**  10 The transport of radionuclides in the Culebra is calculated by SECOTP2D using the flow field generated by SECOFL2D for the local grid. Advection is the main transport process in SECOTP2D, but it is modified by (i) diffusion into the matrix, (ii) chemical retardation, and (iii) natural radioactive decay. For each flow field, SECOTP2D (1) combines the flow results with material and transport parameters that affect radionuclide transport in the Culebra, (2) calculates the concentration of radionuclide everywhere in the local domain as a function of time, and (3) calculates the integrated discharge across user-defined boundaries. SECOTP2D is described in Appendix SECOTP2D. The conceptual model implemented by SECOTP2D for the performance assessment is discussed in Chapter 6.0 (Section 6.4.6.2).

**11**  12 **13 14**  To prepare for the SECOTP2D calculation, it is necessary to create data files that contain the flow fields from SECOFL2D, all the necessary material parameters, and all the required sampled parameters that affect transport. These data files will serve as the input data files for the SECOTP2D code.

15 The *n* sampled data files needed by SECOTP2D must contain SECOFL2D's *n* flow fields as

16 well as POSTLHS's *n* sampled material parameters. Each of the *n* transmissivity fields is

17 associated with one of the *n* data files.

18 **19 20**  21 22 23 24 2s The inputs to SECOTP2D are the three output files from PRESECOTP2D. The outputs of SECOTP2D are a binary transfer file that gives the spatial distribution of radioisotopes throughout the local grid as a function of time, and a debug file. If it is specified in the PRESECOTP2D text input file, the SECOTP2D output can also include, as a function of time, the amount of each radioisotope transported across a prespecified rectangular box surrounding the source (the user-specified discharge boundary). The latter result is included in the CCDF plots that are used to summarize performance assessment results *(see* Figure CODELINK-9). .. I, ,\* *<sup>i</sup>*

#### 26 ~ .... ~ \_\_. **CODELINK.7 CCDF Construction and Statistical Analyses**

21 28 **29**  30 31 **32**  33 34 35 CCDFGF assembles results obtained from calculations using the described sequences of PA SES codes into the CCDFs. CCDFGF scales BRAGFLO-DBR's and SECOTP2D's results to match radionuclide outputs calculated by NUTS and PANEL. CCDFGF combines all the calculated release data to simulate many different repository histories, generating random sequences of future events, calculating the probabilities associated with those random sequences and, preparing in numerical format, all the data required to produce the CCDF plots that summarize the WIPP's predicted performance. Only a plotting code is required after CCDFGF to represent the entire summary results of the release calculation graphically as CCDFs. The code CCDFGF is treated independently in Appendix CCDFGF.

36 STEPWISE and PCCSRC are PA NON-SES statistical-analysis codes used in parameter-

*31*  sensitivity studies. STEPWISE is a stepwise-regression code designed to treat multiple*A* 

I coefficient code. Utility codes like CCD2STEP and LHS2STEP are **used** to interface with

2 STEPWISE and **PCCSRC.** 

![](_page_38_Picture_3.jpeg)

![](_page_39_Picture_52.jpeg)

![](_page_39_Picture_1.jpeg)

**Title 40 CFR Part 191 Compliance Certification Application for the Waste Isolation Pilot Plant** 

**CODELINK Attachment 1** 

![](_page_40_Picture_2.jpeg)

![](_page_41_Picture_1.jpeg)

 $\bar{a}$ 

### **ATTACHMENT 1**

### **Table CODELINK-A1. Requirements of 40 CFR \$194.23(c) and Records Package Identifiers for Software Quality Assurance Documentation in which Requirements Are Addressed.**

Requirements: (1) Descriptions of the theoretical backgrounds of each model and the method of analysis or assessment; each model; detailed instructions for executing the computer codes, including hardware and software requirements, input and output formats with explanations of each input and output variable and parameter (e.g., parameter name and units); listings of input and output files from a sample computer run; and reports on code verification, benchmarking, validation, and quality assurance procedures; of the source codes; reduction and analysis, and code input parameter development; (2) General descriptions of the models; discussions of the limits of applicability of (3) Detailed descriptions of the structure of computer codes and complete listings **(4)** Detailed descriptions of data collection procedures, sources of data, data (5) Any necessary licenses: and (6) An explanation of the manner in which models and computer codes incorporate the effects of parameter correlation. Notes: (1) These requirements are generally addressed in the User's Manual (UM), although in some instances a Theory Manual may exist. Some codes will be described and validated in an Analysis Plan (AP) or similar documentation. See also the applicable appendices. however, the code-verification and quality-assurance items will be found elsewhere, usually in the Requirements Document / Verification and Validation Plan (RDNVP) and the Validation Document (VD). Some codes will be described and validated in an Analysis Plan (AP) or similar documentation. See also the applicable appendices. (3) These are generally provided in the Implementation Document (ID). Some codes will be described and validated in an Analysis Plan (AP) or similar documentation. (2) Most of these requirements are addressed in the User's Manual (UM);

- (4) Except **as** described in Requirement (2). these issues are not addressed in any of the cade documentation, and thus *will not be treated in this table.* See Appendix PAR for the discussion of parameters.
- *(5)* This requirement *will not be treated in this table.*
- (6) This requirement is addressed in Appendix PAR, and *will nor be addressed in this table.*

## **Table CODELINK-A1. Requirements of 40 CFR §194.23(c) and Records Package Identifiers for Software Quality Assurance Documentation in which Requirements Are Addressed. (continued)**

![](_page_43_Picture_466.jpeg)

![](_page_43_Picture_3.jpeg)

.-

*c* 

### **Table CODELINK-Al. Requirements of 40 CFR \$194.23(c) and Records Package Identifiers for Software Quality Assurance Documentation in which Requirements Are Addressed. (continued)**

![](_page_44_Picture_410.jpeg)

~~~ ~ ~

### Table CODELINK-A1. Requirements of 40 CFR §194.23(c) and Records Package Identifiers for Software Quality Assurance Documentation in which Requirements Are **Addressed. (continued)**

![](_page_45_Picture_423.jpeg)

![](_page_45_Picture_5.jpeg)

 $\overline{\phantom{a}}$ 

**1** 

### **Table CODELINK-A1. Requirements of 40 CFR \$194.23(c) and Records Package Identifiers for Software Quality Assurance Documentation in which Requirements Are Addressed. (continued)**

![](_page_46_Picture_339.jpeg)

**I^.** 

### Table CODELINK-A1. Requirements of 40 CFR §194.23(c) and Records Package Identifiers for Software Quality Assurance Documentation in which Requirements Are Addressed. (continued)

![](_page_47_Picture_84.jpeg)

\* *These are virtually commercial codes and source code isproprietary. However, the executables used for the performance assessment are archived and available.* 

![](_page_47_Figure_4.jpeg)

**Title 40 CFR Part 191 Compliance Certification Application for the Waste Isolation Pilot Plant** 

**CODELINK Attachment 2** 

![](_page_48_Picture_2.jpeg)

![](_page_49_Picture_1.jpeg)

### **Table CODELINK-A2. Analysis Packages**

![](_page_50_Picture_118.jpeg)

![](_page_50_Picture_3.jpeg)

![](_page_51_Picture_2.jpeg)

-